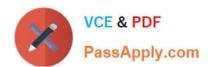

# 72200X<sup>Q&As</sup>

Avaya Aura Core Components Support Exam

# Pass Avaya 72200X Exam with 100% Guarantee

Free Download Real Questions & Answers PDF and VCE file from:

https://www.passapply.com/72200x.html

100% Passing Guarantee 100% Money Back Assurance

Following Questions and Answers are all new published by Avaya
Official Exam Center

- Instant Download After Purchase
- 100% Money Back Guarantee
- 365 Days Free Update
- 800,000+ Satisfied Customers

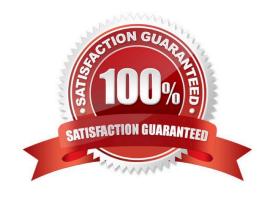

## https://www.passapply.com/72200x.html 2024 Latest passapply 72200X PDF and VCE dumps Download

#### **QUESTION 1**

When does Communication Manager insert the shortcut flag during call processing?

- A. during the origination phase (imsorig) of call processing
- B. during the termination phase (imsterm) of call processing
- C. during the initialization phase (imsinit) of call processing
- D. during the dialing analysis phase (imsdialana) of call processing

Correct Answer: C

#### **QUESTION 2**

The client has finished deploying Avaya Aura@ Communication Manager (CM) and has signed a service contract with Avaya for technical support.

What should be done by the system administrator in CM to allow Avaya services to login and support the platform?

- A. It is not necessary to do something. Avaya Services can access by default
- B. EASGManage -disableEASG
- C. EASGManage -enableEASG
- D. EASGTurnOn
- E. EASGManage -turnonEASG

Correct Answer: C

#### **QUESTION 3**

After implementation, Avaya Aura@ Session Manager (SM) replication status is Not Polling, and both replica nodes are not reachable. The network connectivity has been verified, although Avaya Aura@ System Manager (SMGR) cannot connect to SM, but can connect other network components.

Based on an analysis of what is working and not working, where should the administrator try to isolate the issue?

- A. Avaya Aura@ Session Manager (SM)
- B. Avaya Aura@ System Manager (SMGR)
- C. Avaya Aura@ Communication Manager (CM)
- D. Avaya Aura@ Utility Server (US)

Correct Answer: A

## https://www.passapply.com/72200x.html 2024 Latest passapply 72200X PDF and VCE dumps Download

#### **QUESTION 4**

What information can be found when viewing the Monitoring > Active Sessions page on an Avaya Aura@ Media Server? (Choose two.)

- A. Callee extension number
- B. Utilized Code
- C. Caller extension number
- D. Element status
- E. QOS Analytics

Correct Answer: BE

#### **QUESTION 5**

How can you show that a session is actually reaching the Avaya Aura@ Media Server (AAMS)?

- A. In AAMS Element Manager, Select System Status > Element Status > More Actions > display active sessions.
- B. From SSH, go to the AAMS and issue the list active sessions current. command.
- C. In AAMS Element Manager select Monitoring > Active Sessions.
- D. From Avaya Aura@ System Manager (SMGR) home page, click on the Media Server, and click on the link: list active sessions.

Correct Answer: C

<u>Latest 72200X Dumps</u> <u>72200X Study Guide</u>

72200X Exam Questions